## Introduction to the Internet MUMT 621

Ichiro Fujinaga Schulich School of Music McGill University

#### Introduction to the Internet

- What is the Internet?
- History of the Internet
- What is the web?
- The Internet network

#### What is Internet?

- The difference between:
  - intranet within an organization, e.g., McGill VPN
  - extranet network available to specific organizations outside of an organization
  - internet set of interconnected networks
  - The Internet the global network of computers

## History of the Internet

Who invented the Internet?

Did Al Gore invent the Internet?

### Did Al Gore invent the Internet?

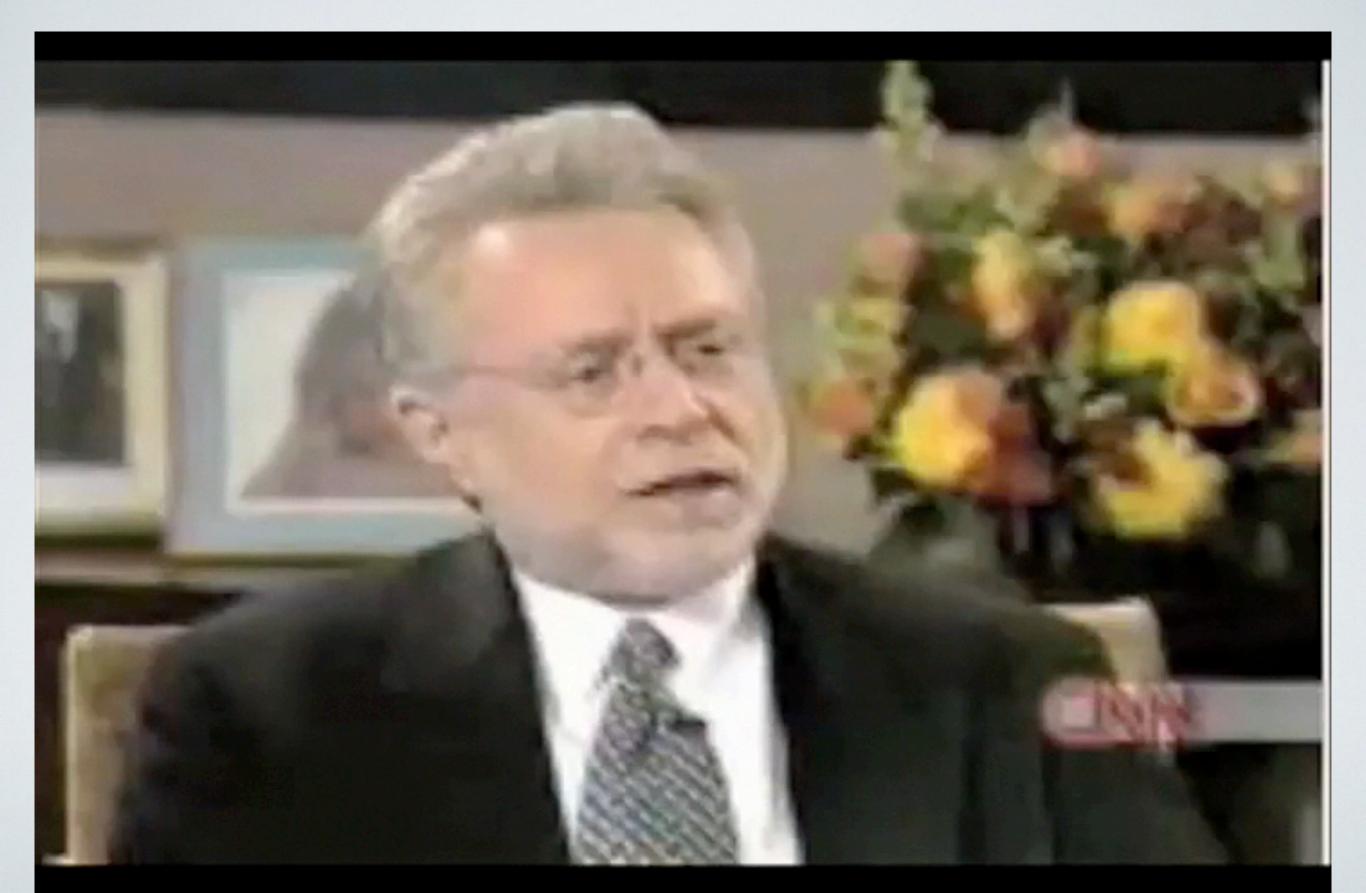

## History of the Internet

- In defence of Al Gore:
  - <a href="http://www.eecs.umich.edu/~fessler/misc/funny/gore,net.txt">http://www.eecs.umich.edu/~fessler/misc/funny/gore,net.txt</a>

"Al Gore was the first political leader to recognize the importance of the Internet and to promote and support its development." — Bob Kahn and Vint Cerf

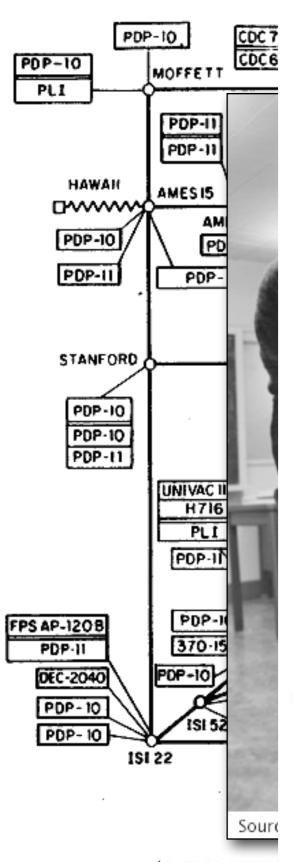

# THE CONTROLL OF THE PROGRAMMING

Brian W. Kernighan • Dennis M. Ritchie

LANGUAGE

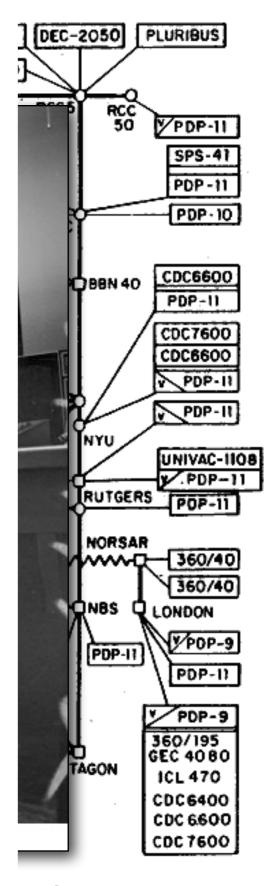

(PLEASE NOTE INFORMATION

NAMES SHOWN

PRENTICE HALL SOFTWARE SERIES

## History of the Internet: Commercialization

- 1990's: Emergence of Internet Service Providers (ISPs)
- 1995: Complete commercialization (no restriction to carry commercial traffic)
  - public e-mail (AOL)
  - instant messaging
  - VoIP (Voice over Internet Protocol) (e.g., Skype)
  - **\\\\\** 
    - online shopping, wikis, blogs, Facebook, Twitter

## The percentage of two-way telecommunication carried on the Internet

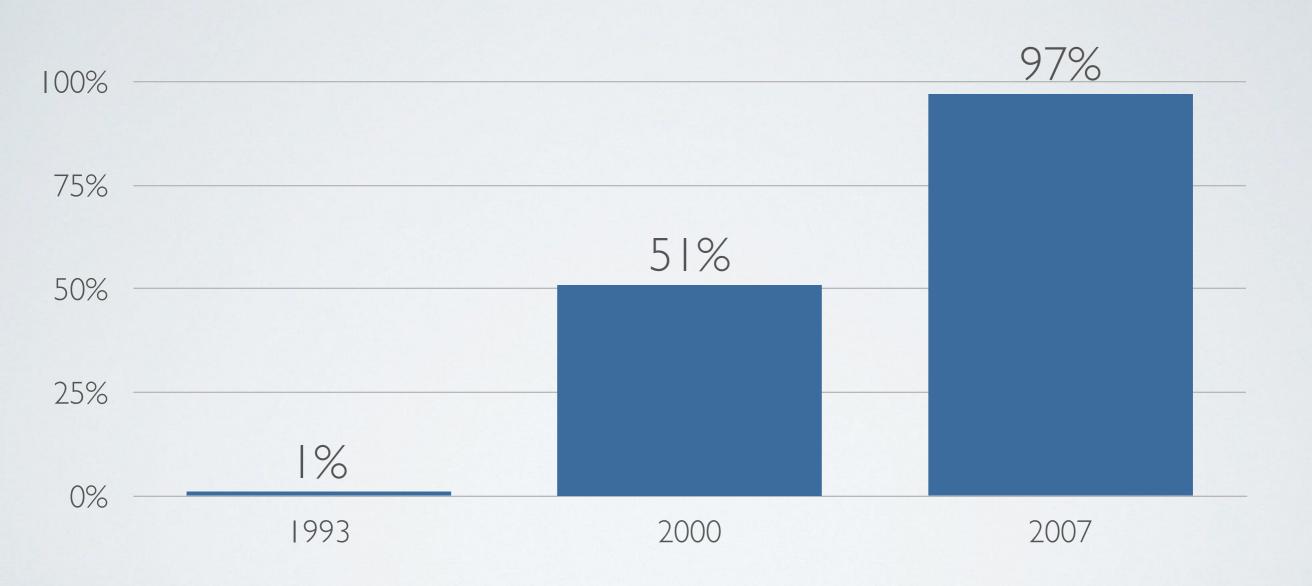

Source (DOI): 10.1126/science.1200970

## The number of computers on the Internet (2012: over 1 billion)

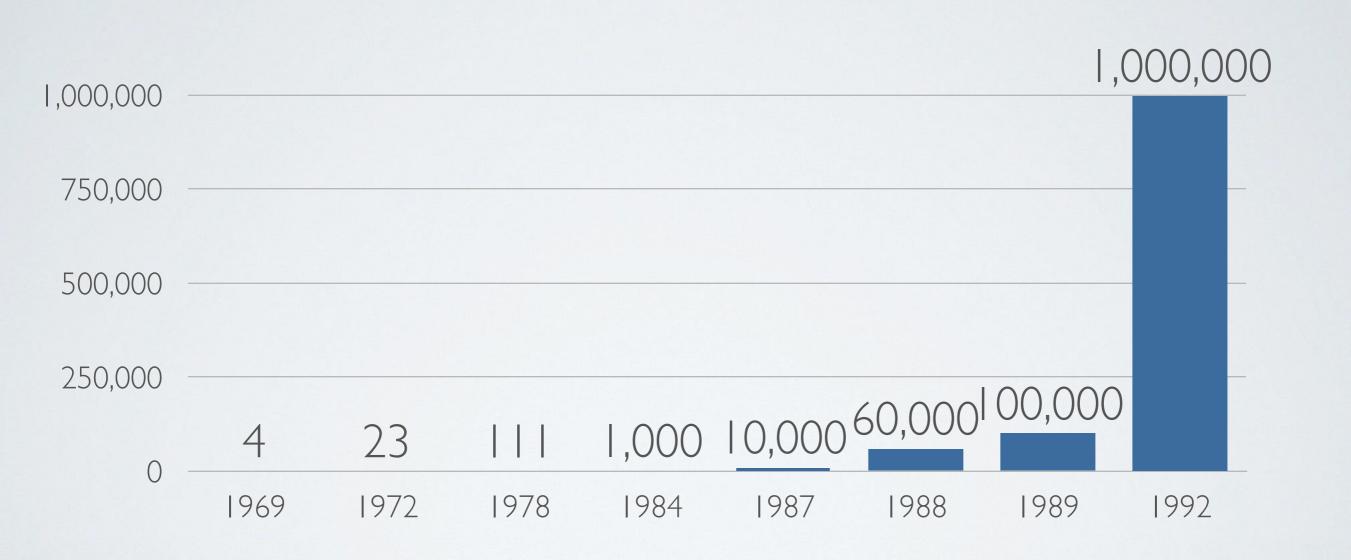

#### Internet Hosts

Hobbes' Internet Timeline Copyright ©2018 Robert H Zakon https://www.zakon.org/robert/internet/timeline/

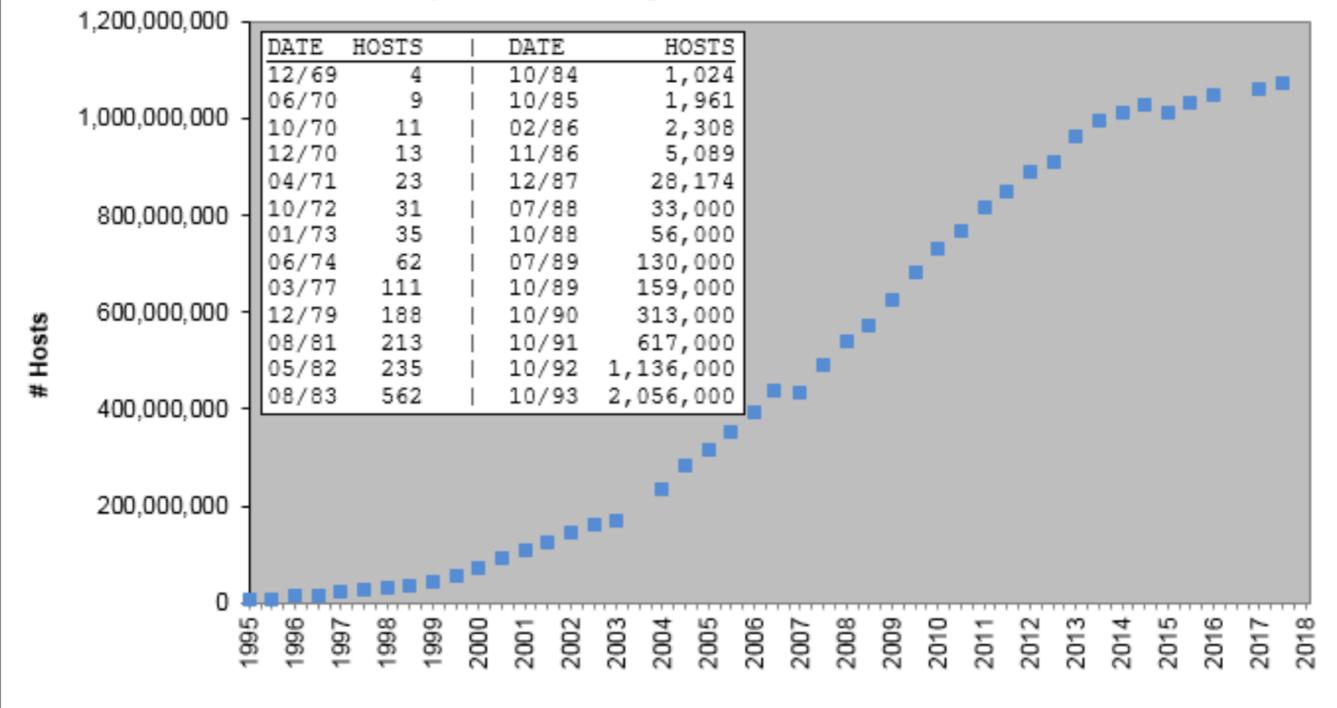

http://www.internetworldstats.com/stats.htm

## History of World Wide Web: Precursors

- 1990: Archie search engine
  - Developed at McGill to search FTP sites (~200 sites)
- 1991: WAIS (Wide Area Information Server)
- 1991: Gopher (search documents)

## History of V

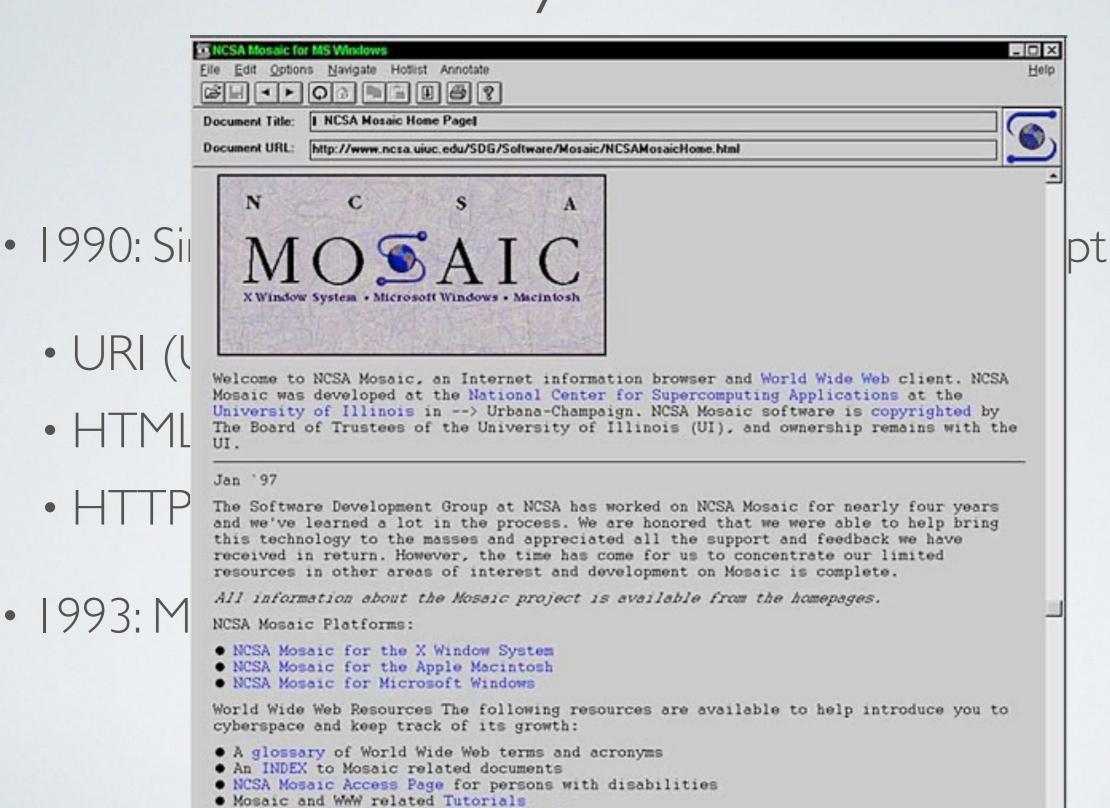

NUM

Internet Resources Meta-Index at NCSA

• 1993: M

## History of WWW: Search Engines

• 1993: Excite

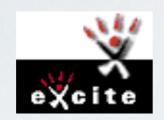

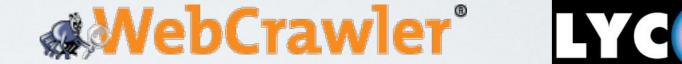

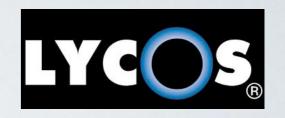

- 1994: Yahoo; WebCrawler (first full-text search engine), Lycos
- 1995: Infoseek, AltaVista (natural language inquires)

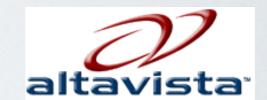

• 1997: <u>Google</u>

## Google.com 1998/11/11

| UaybackMachine | http://google.stanford.edu/   Go                                                                                                    | Close ★ Help ? |
|----------------|----------------------------------------------------------------------------------------------------|----------------|
|                | Google!                                                                                                    |                |
|                | Search the web using Google!  10 results  Google Search I'm feeling lucky  Index contains ~25 million pages (soon to be much bigger) |                |
|                | About Google!                                                                                                    |                |
|                | Stanford Search Linux Search                                                                                                    |                |
|                | Get Google! updates monthly!                                                                                                    |                |
|                | your e-mail Subscribe Archive                                                                                                    |                |
|                | Copyright ©1997-8 Stanford University                                                                                                |                |
|                |                                                                                                    |                |
|                |                                                                                                    |                |
|                |                                                                                                    |                |

• 2012: "Google has indexed over 30 trillion pages" [wikipedia]

## Google.com 1998/11/11

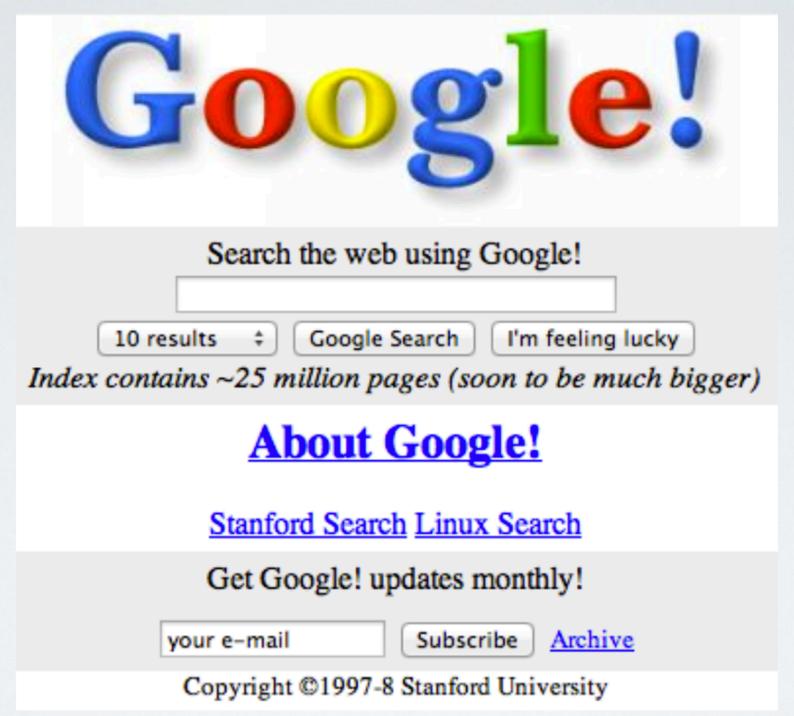

- 2012: "Google has indexed over 30 trillion pages" [wikipedia]
- 2016: "Google's search knows about over 130 trillion pages" [searchengineland.com]

### Questions

- What is an IP (Internet Protocol) address?
- What is a domain name?
- What is a packet?
- What is TCP/IP (Transmission Control Protocol/Internet Protocol?
- What is UDP (User Diagram Protocol)?
- What is a web browser?
- What is the World Wide Web?
- What is cloud computing?